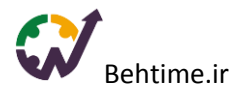

## راهکارها و ابزارهای دورکاری موفق

## چگونه در دورکاری مولد باشیم و بهره وری خود را حفظ کنیم؟

کار کردن در خانه به شما این فرصت را میدهد که زمانبندی انعطافپذیر داشته باشید، از حواس پرتیهای محل کار دوری کنید، محیط کار دلخواه خود را ایجاد کنید و همچنین زمان خود را در رفت و آمد یا گیر افتادن در ترافیک تلف نکنید.

## اما، دورکاری هم با چالشهایی همراه است:

دورکاری و پایبند ماندن به یک روتین روزانه ممکن است انگیزه و اراده الزم برای شروع یک پروژه جدید را از شما بگیرد. همچنین و به خصوص اگر تنها زندگی میکنید، کار در خانه به این معنی است که فرصت کمتری برای معاشرت خواهید داشت. رفتن به شرکت حداقل این مزیت را دارد که دیگران را میبینید و با آنها صحبت میکنید.

با این وجود، علیرغم این چالشها، روشهایی وجود دارد که میتوانید با استفاده از آنها از دورکاری خود نهایت استفاده را ببرید. عالوه بر این، موفقیت در کار از خانه به ابزارهای دورکاری مناسب نیاز دارد. در ادامه به معرفی راهکارها و ابزارهای دورکاری میپردازیم.

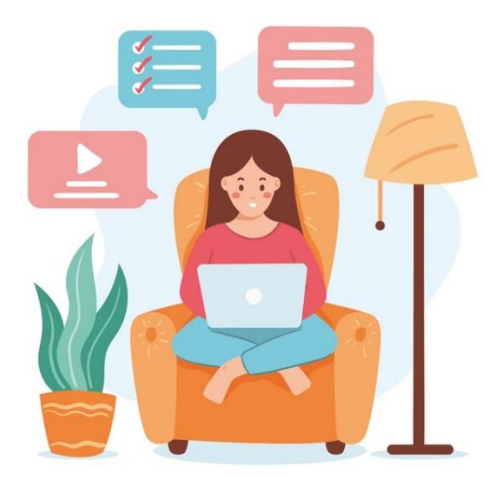

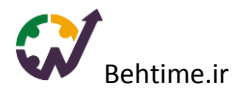

# چند راهکار برای بهره وری در دورکاری

### .1 یک دفتر کار خانگی مناسب ایجاد کنید.

هنگام دورکاری میتوانید از رختخواب کار کنید، در واقع کسی جلوی شما را نمیگیرد، اما یکی بودن محل خواب و کار عادتهای خواب شما را مختل میکند. شما دیگر تختخواب خود را به عنوان مکانی برای استراحت نمیبینید و حتی ممکن است دچار بیخوابی شوید، بنابراین باید به فکر مکان دیگری برای کار کردن باشید و به کمک میز و صندلی مناسب کار، همچنین نور کافی و کمی گل و گیاه یک دفتر کار مناسب برای خود ایحاد کنید. فراموش نکنید که یک مبل راحت یا گوشهای آرام از خانه خود را برای اوقات استراحت استراحت بین کارهای خود اختصاص دهید.

برای ایجاد دفتر کار مناسب نکتهای زیر را در نظر بگیرید:

### یک مکان آرام پیدا کنید.

برای تمرکز بر کار خود به سکوت و آرامش نیاز دارید. بنابراین، بهترین کار این است که ساکتترین مکان خانه خود را برای ایجاد دفتر کار انتخاب کنید. اگر شرایط اجازه میدهد، یک اتاق جداگانه برای کار کردن داشته باشید، در صورت امکان، این اتاق باید در دورترین فاصله از خیابان واقع شده باشد که در آن از سر و صدا دور باشید. با این حال، اگر در یک آپارتمان کوچک زندگی میکنید، باید خالقیت بیشتری به خرج دهید. میتوانید برای کار کردن گوشهای از اتاق نشیمن ، اتاق خواب یا حتی آشپزخانه خود را که مناسب این کار است، انتخاب کنید.

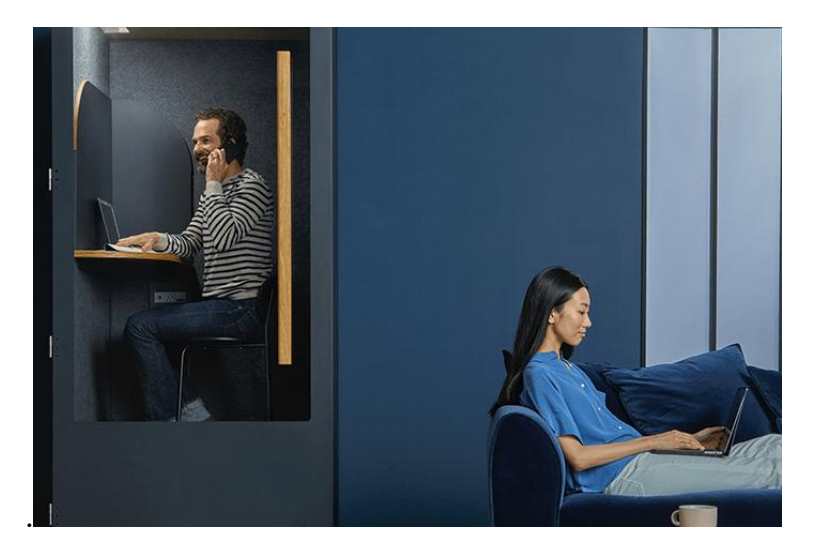

Image source: Unsplash

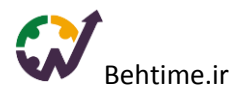

به طور کلی سعی کنید محل کار خود را حداقل با یک کاناپه از بقیه آپارتمان مجزا کنید، به این ترتیب، به خودتان نشان میدهید که زمانی که آنجا هستید باید کار کنید.

برای جلوگیری از صداهایی که حواس شما را پرت میکنند، باید از هدفون استفاده کنید. میتوانید به موسیقی مناسبی که باعث افزایش بهره وری میشود، گوش دهید، یا حتی نویزهای آرام بخش.

### [پنج لیست پخش آرامشبخش از اصوات نویز سفید در اسپاتیفای](https://www.zoomit.ir/2020/3/30/346835/most-relaxing-white-noise-playlists-on-spotify/)

#### از یک میز مناسب کار استفاده کنید.

میز کار مهمترین عنصر فضای کار شما است و زمان زیادی را با آن خواهید گذراند، بنابراین آن را هوشمندانه انتخاب کنید.

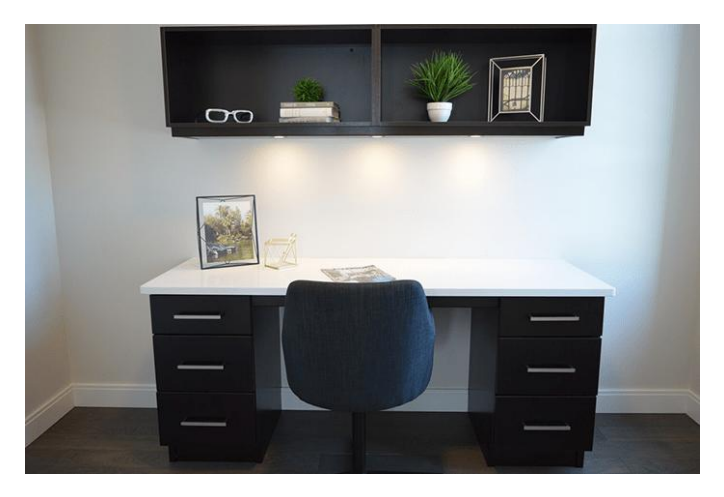

Image source: Pexels

[استانداردهای میز کاری.](https://www.tehrandesign.center/blog/%D9%88%DB%8C%DA%98%DA%AF%DB%8C-%D9%87%D8%A7%DB%8C-%D9%85%DB%8C%D8%B2-%DA%A9%D8%A7%D8%B1-%D8%A7%D8%AF%D8%A7%D8%B1%DB%8C-%D8%A7%D8%B3%D8%AA%D8%A7%D9%86%D8%AF%D8%A7%D8%B1%D8%AF/) 

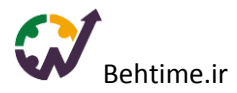

#### یک صندلی مناسب کار داشته باشید.

وقتی میز تحریر مناسب را انتخاب کردید، وقت آن رسیده است که یک صندلی مناسب نیز پیدا کنید. این صندلی باید به اندازهای راحت باشد که بتواند سالمت بدن شما را در طی ساعات کاری طوالنی حفظ کند، و از طرفی باعث خواب آلودگی شما نشود.

## ویژگیهای صندلی مناسب برای کار

- کامپیوتر شما باید در سطح چشم یا کمی پایینتر از سطح چشم شما قرار بگیرد.
- باید بتوانید پاها را به راحتی روی زمین قرار دهید.) ترجیحًا با زاویه 90 درجه.(
	- ک کمر شما باید کاملاً به صندلی تکیه بدهد.  $\checkmark$
- دسته صندلی را آنقدر پایین قرار ندهید که الزم باشد قوز کنید تا بازوهای خود را روی آن قرار دهید.

#### [استانداردهای یک صندلی مناسب کار](https://www.samatak.com/mode/decoration/%D8%A8%D9%87%D8%AA%D8%B1%DB%8C%D9%86-%D8%B5%D9%86%D8%AF%D9%84%DB%8C-%DA%A9%D8%A7%D9%85%D9%BE%DB%8C%D9%88%D8%AA%D8%B1.html)

#### روشنایی موثر ایجاد کنید.

کار کردن در مکانی با نور مناسب بسیار مهم است. در طول روز، بهتر است پردهها را کنار بزنید، حتی اگر در یک خیابان کم رفت و آمد زندگی میکنید پنجره را باز بگذارید تا نور طبیعی وارد شود.

از سر سبزی و طراوت گل و گیاه بهره ببرید.

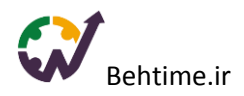

با افزودن گیاهان به محل کار خود در خانه، استرس کاری کمتری خواهید داشت. طبق یک تحقیق در دانشگاه واشنگتن، وجود گیاهان در محل کار، سطح فشار خون و استرس شما را کاهش میدهند. همین تحقیقات همچنین نشان داد که داشتن گیاه در دفتر کار به افزایش تمرکز شما کمک میکند.

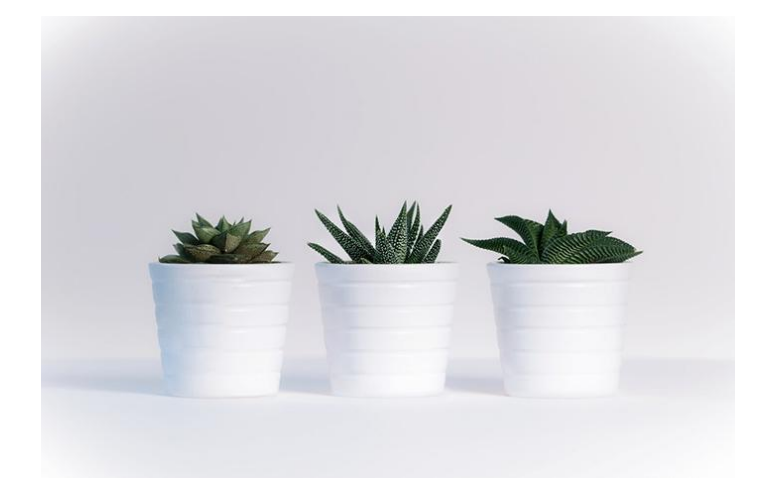

مکانی راحت برای استراحت ایجاد کنید.

خانه شما فقط یک دفتر کار نیست. مهم است که برای لحظات استراحت از کار، یک صندلی یا مبل راحتی داشته باشید.

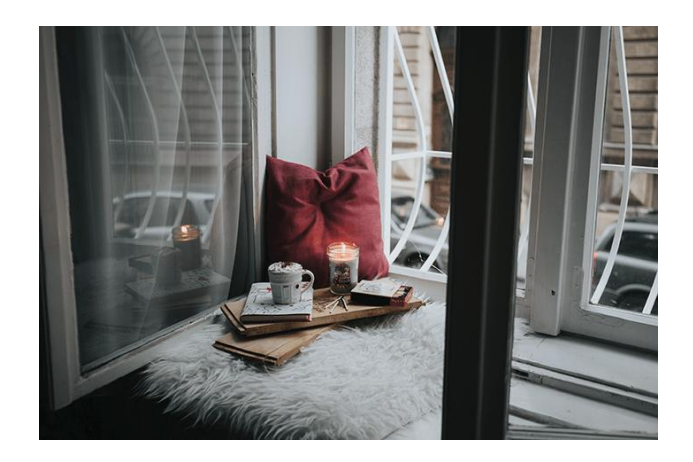

.2 از آداب روزهای کاری عادی خود پیروی کنید.

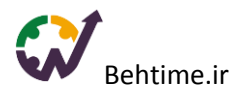

مانند روزهای عادی که میخواهید سر کار بروید، لباس بپوشید و برای خود ساعات کار ی تعریف کرده و به آن پایبند باشید.

#### لباسی مناسب کار کردن بپوشید.

هنگام دورکاری، میتوانید کل روز را از رخت خواب و با لباس خواب کار کنید، اما مولد بودن در این وضعیت ممکن نیست. بنابراین، برای کار کردن از رختخواب خود بیرون بیایید و مانند زمانی که به شرکت میرفتید، لباس بپوشید. به این ترتیب شما به بدن خود سیگنال میفرستید که زمان کار کردن فرا رسیده است. این کار تمرکز باالتر و نتایج بهتری را به همراه دارد.

#### ساعت کاری خود را مشخص کنید.

یک ساعت کاری مشخص کنید و به آن پایبند باشید. اگر فریلنسر هستید و یا در محل کار خود ساعت کاری انعطاف پذیر دارید، هنگام تعیین زمان کاری، زمان بیولوژیکی بدن خود را در نظر بگیرید. شاید به این نتیجه برسید که اگر به جای اولین ساعات صبح، از ظهر شروع به کار کنید، کارآیی باالتری دارید.

**[یک زمانبندی ایدهآل، با ساعت زیستی بدن هماهنگ است. -](https://behtime.ir/main/%D8%B3%D8%A7%D8%B9%D8%AA-%D8%B2%DB%8C%D8%B3%D8%AA%DB%8C-%D8%A8%D8%AF%D9%86-%D8%B2%D9%85%D8%A7%D9%86%E2%80%8C%D8%A8%D9%86%D8%AF%DB%8C/) بهتایم**

#### .3 از ابزارهای ارتباطی و همکاری استفاده کنید.

تا اطمینان حاصل کنید که با مشتریان و همکاران خود در تعامل هستید. هنگام دورکاری نمیتوانید هر زمان که خواستید برای مشورت به همکار خود مراجعه کنید. بنابراین، رمز همکاری موثر در این شرایط بر عهده ابزارهای ارتباطی مختلف است. اسکایپ ، ایمیل و چت بهتایم.

#### هنگام کار در منزل، شما به موارد زیر احتیاج دارید:

- یک اشتراک گذارنده فایل کارآمد ) مانند بهتایم یا OneDrive)
	- یک ابزار ارتباطی با گزینههای چت ) مانند چت بهتایم(
		- یک ابزار مدیریت پروژه ) مانند بهتایم(
		- یک تقویم ) مانند بهتایم یا Calendar Google(

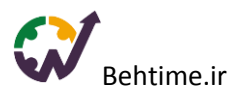

### .4 برای هر وسوسه و حواسپرتی در خانه راه حلی پیدا کنید.

در ساعات کاری چک کردن شبکههای اجتماعی را کنار بگذارید. تلویزیون را بپوشانید. به کمک هدفون از سر و صدا نجات پیدا کنید. برای عزیزانی که با شما زندگی میکنند در ساعات و روزهای کاری حد و مرز تعیین کنید تا به این ترتیب روزهای تعطیل را در حالی کنار آنها سپری کنید که میدانید تمام کارهای آن هفته شما تمام شده است.

تلویزیون

وقتی در خانه کار میکنید، خیلی راحت میتوانید هر ساعت چندبار سری به برنامههای تلویزیونی بزنید یا مثال یواشکی به صدای سریال مورد عالقه خود گوش دهید. اما با این شرایط وقتی به خودتان میآیید که کل روز را از دست دادهاید!

## چگونه با آن مقابله کنیم؟

هنگام انتخاب اتاقی برای دفتر کار خود، مطمئن شوید که تلویزیون ندارد و یا در بیشترین فاصله نسبت به آن قرار دارد. اگر گوشهای از آپارتمان خود را به کار کردن اختصاص دادهاید، حتمًا در ساعات کاری تلویزیون را بپوشانید.

### رسانههای اجتماعی

رسانههای اجتماعی احتمالاً بزرگترین مانع شما در پایبندی به برنامه روزانه است. با خود میگویید یک چکاپ ۵ دقیقهای و وقتی به خود میآیید که نیم ساعت تمام در حال اسکرول کردن صفحه فیسبوک خود بودهاید. بعد از این سعی میکنید تمرکز خود را برگردانید، اما معموال 30 دقیقه دیگر طول میکشد تا تمرکز خود را به دست بیاورید.

## چگونه با آن مقابله کنیم؟

بهترین گزینه این است که در طول ساعات کاری کاملاً از رسانههای اجتماعی دوری کنید. اگر اراده انجام این کار را ندارید و اگر امکان پذیر است، اینترنت را قطع کنید. البته این روش فقط درصورتی جواب میدهد که برای انجام فعالیتهای کاری خود به اینترنت احتیاج نداشته باشید. اما، اگر به طور مداوم باید به اینترنت متصل باشید، از Blocker Website استفاده کنید.

### [5 مسدود کننده وب سایت](https://freedom.to/blog/8-website-blockers-for-studying-productivity-focus/) برای بهره ور ی و تمرکز

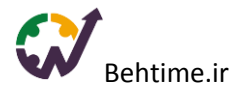

- [StayFocusd](https://chrome.google.com/webstore/detail/stayfocusd/laankejkbhbdhmipfmgcngdelahlfoji?hl=en)
	- [Limit](https://www.bumblebeesystems.com/wastenotime/) •
- [WasteNoTime](https://www.bumblebeesystems.com/wastenotime/)
	- [LeechBlock](https://addons.mozilla.org/en-US/firefox/addon/leechblock/) .
		- [Pause](https://chrome.google.com/webstore/detail/pause/ljfdccdjpfjpfjbpdiihanpodilolofh?hl=en&gl=US&authuser=0) •

تلفن همراه

می توانید از تلفن همراه خود برای گشت و گذار در رسانههای اجتماعی، تماشای فیلمهای YouTube، ارسال پیام کوتاه به دوستان و برقراری تماس استفاده کنید، اما با انجام این کارها در ساعات کاری خود زمان بسیار گرانبهایی را از دست خواهید داد.

# چگونه با آن مقابله کنیم؟

برای شروع میتوانید تلفن خود را خاموش کنید، اما، بهترین توصیهای این است که تلفن را از دیدرس خود خارج کنید. به عنوان مثال میتوانید، تلفن خود را در اتاق دیگری قرار دهید. )ترجیحًا اتاقی که میتوانید آن را قفل کنید) و برای ساعتها فراموش کنید که تلفن دارید!

## حواس پرتی اهل منزل

یکی از نکات مثبت کار در خانه این است که میتوانید زمان بیشتری را با خانواده خود سپری کنید. نکته منفی آن این است که خانواده شما اغلب تصور میکنند که اکنون که در خانه هستید دیگر میتوانید حتی در ساعات کاری به نیازها و مشکالت آنها گوش فرا دهید.

# چگونه با آن مقابله کنیم؟

اگر ابتدای دورکاری هستید و خانواده یا دوستانتان حواس شما را پرت میکنند، نگران نباشید به تدریج متوجه میشوند که شما در ساعات مشخصی در حال کار هستید و نباید به سراغ شما بیایند.

اما، اگر بعد از این چند روز مشکل همچنان ادامه داشت، باید:

- توضیح دهید که هیچ تفاوتی بین کار از خانه و یا شرکت وجود ندارد.
	- در مورد تعهدات و ساعات کاری خود واضح و روشن صحبت کنید.
		- از عزیزانتان بخواهید که در این مدت مزاحم شما نشوند  $\checkmark$
- توضیح دهید که پس از پایان روز کاری، آزادانه میتوانید در کنار آنها باشید.

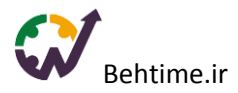

#### .5 تفریح داشته باشید.

برای این که در طول روز کاری خود سر حال و شاداب باشید، یک سرگرمی مناسب پیدا کنید و عصرها اندکی از زمان خود را به آن اختصاص دهید.

.6 زمان خود را ردیابی کنید.

ردیابی زمانی که در محل کار میگذرانید، تکنیکی مهم برای اطمینان از انجام وظایف خود است، با این کار:

- تصویر کاملی از کارهایی که تاکنون انجام دادهاید، خواهید داشت.
- زمانی را که برای اتمام آنها صرف کردهاید، به طور دقیق میدانید.
	- از کارهایی که باید انجام شوند، آگاهی دارید.  $\checkmark$
- یک تایمر در پس زمینه کار شما روشن است که به شما یادآوری میکند باید روی کار خود تمرکز کنید و قبل از اینکه زمان زیادی سپری شود، آن را به پایان برسانید.
- با توجه به اینکه در خانه کار میکنید، باید گزارش دقیقی درباره کارهایی که هر روز انجام می،دهید ارائه دهید.
- بخش حسابداری سازمان شما میتواند ساعت کاری دقیق شما را برای حقوق و دستمزد داشته باشد.

#### اگر فریلنسر هستید، باید اطالعات دقیق کاری را که انجام دادهاید ارائه دهید تا:

- یک رابطه قابل اعتماد با مشتری داشته باشید و آنها را به روز نگه دارید.
	- مبلغ دقیقی را که مشتری باید پرداخت کند، مشخص کنید  $\checkmark$

#### یک برنامه ردیاب زمان مناسب باید موارد زیر را هم داشته باشد:

- امکان ورود اطالعات دستی زمانی که تاکنون برای یک پروژه صرف کردهاید.
	- برچسبها برای مرتبسازی و سازماندهی وظایف شما
		- گزینه سینک شدن با برنامههای دیگر
		- گزارشات برای تجزیه و تحلیل کارهای انجام شده

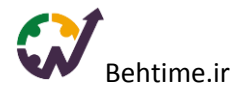

امکان خروجی گرفتن از گزارشها (به عنوان مثال برای ارسال به مشتری)  $\checkmark$ 

## بهتایم تمام ویژگیهای ذکر شده را دارد. با ثبت نام در بهتایم از آن به رایگان برای ردیابی زمان استفاده کنید.

### .7 یک روتین داشته باشید و از آن پیروی کنید.

داشتن یک برنامه روزمره برای کار بسیار مهم است. این موضوع زمانی که از خانه کار میکنید، مهمتر میشود. زیرا هنگام دورکاری باید تنها به خود پاسخگو باشید. بنابراین سعی کنید برای صبح، کار، عصر و زمان خوابتان یک روتین را تنظیم کنید، میتوانید از مثالهای زیر الگو بگیرید:

#### روتین صبح

- 8:15-8:00 بیدار شوید و چند تمرین سبک صبحگاهی انجام دهید.
	- 8:30-8:15 دوش بگیرید.
- -8:30 9:00 صبحانه بخورید و به یک پادکست انگیزشی گوش دهید.
- 9:00 9:30 لیستی از کارهایی که باید تا پایان روز به اتمام برسانید تهیه کنید و برنامهای برای روز خود ایجاد کرده و از آن پیروی کنید.

### روتین کاری

- 9:30 12:00 مهمترین و فوریترین کار خود را انتخاب کنید و ابتدا روی آن کار کنید.
	- 12:00 1:00 استراحت- ناهار.
	- 5:15-1:00 به کار کردن بر روی لیست کارهای خود ادامه دهید.
- 5:15 5:30 به تدریج روز کاری خود را به پایان برسانید. –جز در زمانی که اتفاق غیر منتظره و فوری رخ دهد، همیشه روز کاری خود را در همین زمان به پایان برسانید.

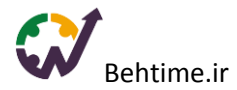

#### \* نکات اضافه برای یک روتین کاری مناسب:

• زمانی را که برای هر کار صرف میکنید، جداگانه ردیابی کنید.

• در فواصل زمانی برنامهریزی شده کار کنید. تکنیک مدیریت زمان [Pomodoro](https://fa.wikipedia.org/wiki/%D9%81%D9%86_%D9%BE%D9%88%D9%85%D9%88%D8%AF%D9%88%D8%B1%D9%88) به شما پیشنهاد میدهد که ساعات کار خود را به زمانهای کاری 25 دقیقهای و وقفههای 5 دقیقهای تجزیه کنید.

- برای تجدید انرژی خود مرتب استراحت کنید.
- هنگام گرسنگی یک میان وعده سالم میل کنید.
- هنگام تهیه لیست کارهای روزمره واقع بین باشید.
- روی بهبود [مهارتهای](https://behtime.ir/main/%D9%85%D8%AF%DB%8C%D8%B1%DB%8C%D8%AA-%D8%B2%D9%85%D8%A7%D9%86/) کلی مدیریت زمان خود کار کنید.

### روتین شب

- 5:30 6:00 بعد از ظهر شام بخورید.
- 6:30 8:30 مدتی را با خانواده خود بگذرانید یا با دوستانتان برای یک فیلم بیرون بروید.
	- 8:30 9:30 بعد از یک روز پرکار کمی آرامش به خود هدیه دهید. مثال کتاب بخوانید.

#### روتین خواب

- 9:30 10:00 دوش بگیرید و برای خواب آماده شوید.
- 10:00 10:15 در رختخواب باشید. کتاب مورد عالقه خود را بخوانید یا به موسیقی آرام بخش گوش دهید تا برای خواب آماده شوید.

این فقط مثالی برای برنامه روزمره شما بود. میتوانید از آن به عنوان راهنما استفاده کنید و زمانی را که برای کارهای روزمره خود صرف میکنید ردیابی کنید، تا در صورت لزوم تغییراتی را در آن ایجاد کنید.

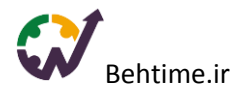

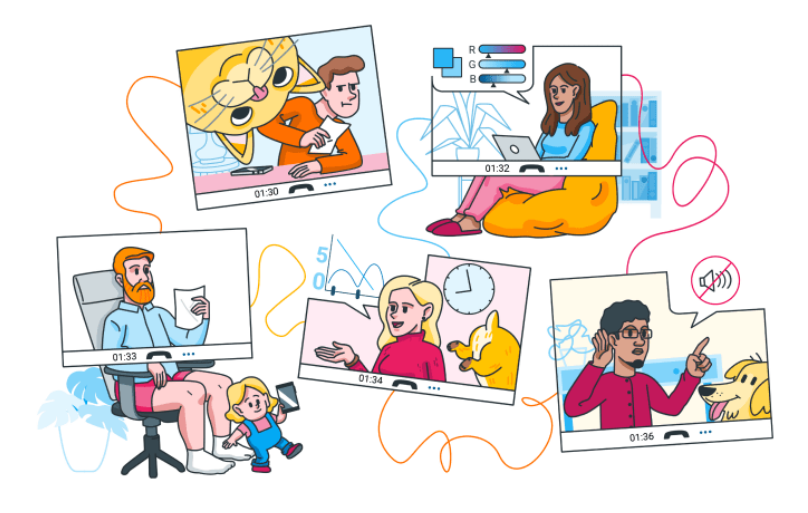

# راهکارهایی برای حفظ سالمتی در دورکاری

- .1 هنگام تمرکز بر روی یک کار سخت، ممکن است استراحت کردن را فراموش کنید. در محل کار، با دور شدن افراد از میز کارشان شما متوجه میشوید که وقت استراحت و ناهار فرا رسیده است. اما در خانه، نیاز دارید که این موضوع به شما یادآوری شود. (ریمایندر تنظیم کنید.)
- .2 در روزهای دورکاری و به خصوص در این شرایط که نمیتوانیم به باشگاه و استخر برویم، تحرک ما بسیار پایین میآید که منجر به مشکالتی برای سالمتی ما میشود. برای حفظ سالمتی خود، باید ورزش کنید.
- .3 برای تنظیم یک دفتر کار در خانه هز ینه کنید: روشنایی مناسب، مانیتور بزرگ، صندلی با پشتی مناسب و استفاده از گل و گیاه. در شرکت، هر آنچه برای کمک به شما برای کار طوالنی مدت الزم است، در نظر گرفته شده است. اما در خانه اگر برای یک تنظیم دفتر کار مناسب سرمایهگذاری نکنید، دچار گرفتگی عضلات، استرس و بدخلقی میشوید.
- .4 بهتر ین نقطه برای کار جایی است که بیشتر ین نور طبیعی را دارد. به این دلیل که نور خورشید باعث بهبود خلق و خو و هوشیار ی میشود و خستگی چشم را کاهش میدهد.
- .5 هنگامی که تنها کار میکنید، مستعد ابتال به افسردگی و اضطراب هستید. برای جلوگیری از این موضوع، میتوانید در وقفههای استراحت بین کار:

چند تمرین یوگا سر یع داشته باشید یا یک خواب کوتاه، حتی کافیست به راحتی دراز بکشید و آرام باشید.

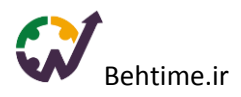

.6 کار کردن با هم تیمیها در مناطق زمانی مختلف چالش برانگیز است، ز یرا در هر ساعت از شبانه روز همیشه شخصی وجود دارد که مشغول کار است و در مورد کار بحث میکند یا به اطالعات نیاز دارد. اگر محدودیت تعیین نکنید، ذهن شما تمام مدت مشغول کار است و دچار فرسودگی شغلی میشوید.

#### فرسودگی شغلی چیست و [راهکارهای](https://behtime.ir/main/%D8%A7%D8%B3%D8%AA%D8%B1%D8%B3-%D9%88-%D9%81%D8%B1%D8%B3%D9%88%D8%AF%DA%AF%DB%8C-%D8%B4%D8%BA%D9%84%DB%8C-%D9%88-%D9%85%D8%AF%DB%8C%D8%B1%DB%8C%D8%AA-%D8%B2%D9%85%D8%A7%D9%86/) مبارزه با آن کدامند؟

- .7 در دورکاری، از آنجا که کسی کار کردن شما را نمیبیند، هنگام استراحت کردن ممکن است دچار عذاب وجدان شوید. برای کاهش احساس گناه و خستگی ناشی از کار ز یاد، ساعات کار و استراحت خود را ردیابی کنید تا دید روشنی از عملکرد خود به دست بیاورید.
- .8 ممکن است در حین انجام کارهایی که برنامهریزی کردهاید، کارهای برنامهریزی نشدهای مانند یک تماس از مشتری پیش بیاید که حل آن چند ساعت از زمان شما را به خود اختصاص دهد. چون مدیر یا همکاران شما این کار پیش بینی نشده را نمی،بینند، اگر به برنامهریزی خود پایبند نباشید، احساس بدی خواهید داشت. بهتر ین کار این است که زمانتان را ردیابی کنید تا ببینید که چقدر زمان صرف کارهای برنامهریزی شده و همچنین برنامهریزی نشده کردهاید.

)در بهتایم میتوانید با شروع هر کاری تایمر را برای آن روشن کنید و به آسانی زمان خود را ردیابی کنید، در تایم شیت بهتایم کارهای برنامهریزی شده و برنامهریزی نشده با رنگ مشخصی از هم مجزا میشوند.)

### نکاتی برای مدیریت تیمها از راه دور

.1 هنگام تغییرات بزرگ افراد دچار استرس شده و نمیدانند چه باید بکنند، در این مواقع رهبر باید صریح باشد:

ابزارهای مناسب را انتخاب کند، یک فرآیند خوب را معرفی کند، دستورالعملها و مرزها را تعیین کند و سپس با پیشرفت کار در طول مسیر تغییرات ایجاد کند.

.2 به عنوان یک مدیر، نمیتوانید همان سطح کارایی محل کار را از افرادتان انتظار داشته باشید، خصوصًا در شرایط بحرانی مانند همهگیری ویروس کرونا و تغییر سریع در روش کار. چرا که به دلیل تالش افراد برای انطباق با ابزارها و فرآیندهای جدید، بهرهوری کاهش مییابد. بنابراین باید به افراد اطمینان دهید که همه چیز درست میشود، برای انطباق با شرایط جدید به آنها فرصت داده و انتظارات خود را کاهش دهید.

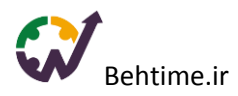

.4 دورکاری در برخی از مشاغل مانند برنامهنویسان و نویسندگان بهرهوری را باال میبرد و گاهی این بهرهوری بیش از حد مشکلساز میشود. شاید این موضوع عالی به نظر برسد، اما به این معنی است که افراد بیش از حد کار خواهند کرد. بنابراین باید وارد عمل شوید و افرادتان را به استراحت تشویق کنید، در غیر این صورت در بلند مدت آنها دچار فرسودگی شغلی میشوند.

#### مقاله [مدیریت از راه دور](https://behtime.ir/main/%D9%85%D8%AF%DB%8C%D8%B1%DB%8C%D8%AA-%D8%A7%D8%B2-%D8%B1%D8%A7%D9%87-%D8%AF%D9%88%D8%B1-%DB%8C%DA%A9-%D8%AA%DB%8C%D9%85/) را از دست ندهید.

.6 در این شرایط رایجترین نگرانی مدیران این است:

"از کجا بدانم افراد واقعًا کار میکنند؟"

پاسخ:

با پیگیری و ردیابی کارها. حتی در دفتر کار هم نمیتوانید مطمئن باشید که افراد در حال انجام وظایفشان هستند، تنها به این دلیل که پشت میز خود نشستهاند و به مانیتور خیره شدهاند.ممکن است در حال نوشتن یک رمان باشند. کار از راه دور این مسئله را بیشتر آشکار میکند. به جای اینکه تعداد افرادی که روی صندلی نشستهاند را ردیاب کنید، باید کیفیت کار را ردیابی و ارزیابی کنید.

.7 کار از راه دور به سطح اعتماد باالیی نیاز دارد. اگر نمیتوانید به تک تک افراد تیم خود اعتماد کنید، مشکل شما بسیار بزرگتر از نگرانی برای صرف وقت افرادتان در اینستاگرام است. در این شرایط باید روند استخدام را دوباره بررسی کنید.

.8 میکرو مدیریت و رفتار کردن با کارکنان مانند پرستار کودک انگیزه آنها را از بین میبرد. اگر با کارکنان خود مانند کودک رفتار کرده و دائمًا آنها را چک کنید، آنها یاد میگیرند که برای هر مسئله کوچکی به شما مراجعه کنند. زیرا می ترسند که دچار اشتباه شوند. در این شرایط، شما زیر پیامها و کارهای دیگران مدفون میشوید و از وظایف خود باز میمانید.

[توانمندسازی](https://behtime.ir/main/%D8%AA%D9%88%D8%A7%D9%86%D9%85%D9%86%D8%AF%D8%B3%D8%A7%D8%B2%DB%8C-%DA%A9%D8%A7%D8%B1%DA%A9%D9%86%D8%A7%D9%86/) کارکنان چیست و تاثیر آن بر رضایت شغلی کدام است؟

.9 نرم افزارهای نظارت بر اسکرین افرادتان میتوانند باعث شوند افراد در نحوه گذراندن زمانشان احتیاط بیشتری کنند. اما، نظارت بیش از حد، افراد را مضطرب کرده و حریم خصوصی آنها را نقض میکند، بنابراین باعث میشود در اولین فرصتی که بدست آورند سازمان را ترک کنند.

.10 تعیین هدف و معیار میتواند به افراد در تمرکز بیشتر بر روی کار کمک کند، اما معیارها میتوانند عواقب ناخواسته داشته باشند. به عنوان مثال، اگر کار افراد را بر اساس تعداد کارکترهای تایپ شده بسنجید، صفحات بی ارزشی به دست میآورید. به عالوه اینکه، افراد به دلیل نگرانی برای سهمیه کاری خود، از کمک به همکاران خود غافل میشوند.

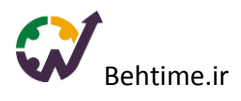

۱۱. هنگام ارزیابی کار افراد، علاوه بر خروجی کار آنها (آنچه انجام شده)، ورودی (مثلا اینکه چه مدت زمانی صرف آنها شده است) را هم در نظر بگیرید. برای آنکه برنامهریزی بهتری برای کار و بودجه داشته باشید.

.12 وقتی رایانهها و دادههای افراد در محل شرکت نیستند، باید به امنیت سایبری توجه بیشتری داشته باشید. افراد باید در مورد اقدامات امنیتی و احتیاطی آموزش ببینند. به عنوان مثال، استفاده از MFA و SSO را شروع كنند، هرگز از wifi عمومی استفاده نكنند و هنگام اتصال به شبکه شركت از VPN استفاده كنند.

MFA: احراز هویت چندعاملی (Multi-factor authentication)

در این روش عالوه بر وارد کردن نام کاربری و رمز عبور، سامانه نیاز به اعتبار دیگری مانند وارد کردن کد از گوشی همراه، پاسخ به یک سوال امنیتی، اثر انگشت یا تشخیص چهره دارد.

SSO): احراز هویت یکپارچه (Single Sign On)

یک سرویس متمرکز تایید هویت است که در آن کاربر تنها با استفاده از یک حساب کاربری (نام کاربری و رمز عبور) می تواند به چندین برنامه یا سایت دسترسی داشته باشد. به عنوان مثال هنگامی که به یکی از سرویس های گوگل مانند جیمیل وارد می شوید، امکان دسترسی به سایر سرویس ها مانند یوتیوب، گوگل درایو، گوگل داکز و ... را نیز خواهید داشت.

.13 شما به سیستمی نیاز دارید تا هم شما و هم افرادتان بتوانید ردیابی کنید چه کسی بر روی چه چیزی کار میکند و چه کاری نیاز است انجام شود. بیشتر سازمانها از یک برنامه مدیریت پروژه یا ردیابی زمان استفاده میکنند. هدف این نیست که مدیران ببینند که آیا افراد واقعًا کار میکنند یا نه، بلکه به تیم کمک میکند تا با هم هماهنگ شوند و همکاری موثرتری داشته باشند.

.14 جلسات آنالین روزانه ایده بسیار خوبی است. باعث هماهنگی افراد میشود و همینطور فرصتی برای معاشرت است، چرا که کار از خانه منزوی کننده است. در دفتر کار، افراد فرصتهای زیادی برای معاشرت دارند اما در دورکاری اینطور نیست. در این جلسات، اولویتها را مرتب کنید، درمورد کارهایی که الزم است در آن روز انجام شود به توافق برسید و روحیه کار پیدا کنید. به عالوه، این فرصتی برای افراد است تا صحبتهای یکدیگر را بشنوند و احساس کنند که یک تیم هستند.

.15 افراد را تشویق کنید که همه چیز را مستند کنند: بعد از جلسات یادداشت بنویسند، بروزرسانیهای مربوط به یک وظیفه و جریان کار را ثبت کنند. زیرا، در دورکاری وقتی کسی چیزی را نمیداند، نمیتواند از همکار ی که کنارش نشسته کمک بخواهد.

.16 با افراد دورکار خود رفتار ویژهای نداشته باشید. اگر ترکیبی از کارکنان راه دور و محل کار دارید، تمام اطالعیهها را به صورت آنالین ارسال کنید، جایی که همه میتوانند پیام را دریافت کرده و سوال

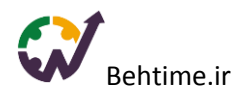

کنند. در غیر این صورت، افرادی که از راه دور کار میکنند، اطالعات مهم را از دست میدهند، زیرا برخی از مسائل فقط در دفتر بوجود آمده و شما تصور میکنید که همه از آن مطلع هستند.

# نکاتی برای همکاری از راه دور

1. هنگام برقراری ارتباط آنلاین، جزئیات زیادی را ندارید. به عنوان مثال، در محل کار میتوانید ببینید چه کسی مشغول کار است و نباید مزاحم او شوید. اما به صورت آنالین، نمیدانید چه موقع میتوانید با یک فرد ارتباط برقرار کنید. بنابراین سعی کنید در برنامههای ارتباط در دسترس بودن خود را نشان دهید، تا دیگران بدانند چه موقع زمانی خوبی برای درخواست از شماست.

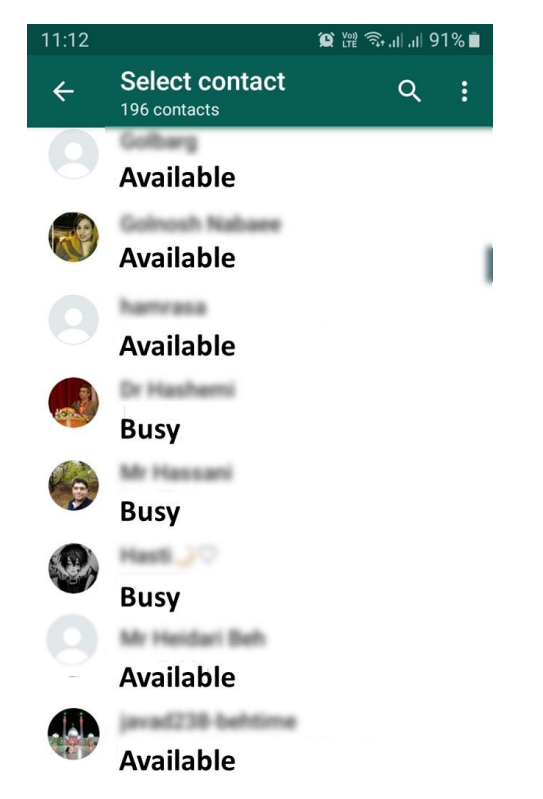

.2 ممکن است وسوسه شوید که هر وقت سوال یا ایدهای داشتید پیام بدهید، اما این کار را نکنید. افراد نمیتوانند اعلانها را نادیده بگیرند و کاری را که انجام میدهند نیمه کاره رها میکنند تا ببینند این پیام مهم است یا نه. این موضوع باعث کاهش بهرهوری میشود. ابتدا پیام عمومی ارسال کنید یا ایمیل بزنید تا مزاحم کار افراد نشوید. اگر حل نشد، به شخص پیام دهید. اگر باید چند صفحه تایپ کنید، با یک تماس موضوع را با سرعت بیشتر ی حل کنید.

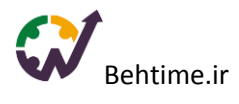

- 3. به وقت دیگران احترام بگذارید و انتظار پاسخ فوری نداشته باشید. به افراد اجازه دهید طبق برنامه خودشان کار کنند. هنگامی که وقت آزاد پیدا کنند، پیامهایشان را در آرامش پاسخ میدهند.
- .4 تعداد ابزارهای جدید را تا حد ممکن کم نگه دار ید. برای افراد دشوار است که یاد بگیرند که چگونه با این نرم افزارهای جدید کار کنند. بنابراین دستپاچه میشوند. نمیدانند کجا دنبال اطالعات بگردند. از ابزارهایی مانند بهتای که چندین قابلیت را با هم پشتیبانی میکنند، استفاده کنید.
- .5 هنگام ارسال پیام به کسی تا حد ممکن صریح و کامل بنویسید. با ارسال پیامی مانند: سالم" یا "من یک سوال دارم" فرد مقابل را منتظر ادامه پیام نگه میدارید. این دو پیام را مقایسه کنید: "چه کسی میتواند وب سایت را بروز کند؟" "صفحه <sup>X</sup> در وب سایت یک اشتباه تایپی دارد. )به همراه عکسی از اشتباه تایپی(. چه کسی میتواند کمک کند؟ " اولین پیام موجب رد و بدل شدن پیامهای زیادی میشود: چه اشتباهی، کدام صفحه وب سایت، کجای متن و... اما به کمک پیام دیگر میتوان بالفاصله مشکل را حل کرد.
- .6 گاهی با یک مشکل ساعتها دست و پنجه نرم میکنید، در حالی که اگر از کسی کمک میخواستید ظرف پنج دقیقه حل میشد. بنابراین از کمک خواستن خجالت نکشید.

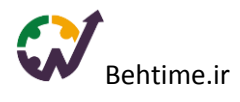

- .7 برای افراد تازه وارد، کار در خانه بسیار دشوار است، ز یرا نمیدانند از چه کسی کمک بخواهند و از طرفی نمیخواهند دیگران را اذیت کنند و سر بار باشند. به همین دلیل تیمها باید فردی را مسئول هر عضو جدید کنند تا به طور منظم آنها را ارزیابی کرده و کمکشان کنند.
- .8 چگونه در یک جلسه ویدئویی با 20 نفر به بهتر ین شکل رفتار کنید؟ نمیتوانید. هرچه تعداد افراد حاضر در جلسه بیشتر باشد، سختتر خواهد شد. اگر جلسهای برای گرفتن تصمیات مهم ترتیب دادهاید باید بدانید که نمیتوانید با 20 نفر همزمان مذاکره کنید. اگر برای انتشار اطالعات جلسه گذاشتهاید، روشهای بهتری مانند ایمیل وجود دارد. به یاد داشته باشید، یک جلسه 15 دقیقهای سر یع با 20 نفر در واقع 5 ساعت کاریست که هزینه آن باید پرداخت شود. بنابراین قبل از برگزاری جلسه، از خود بپرسید که این جلسه واقعًا ارزش صرف 5 ساعت کاری را دارد؟

# بهترین ابزارهای دورکاری برای افزایش بهرهوری تیمها

تحقیقات نشان میدهد که ۹۹٪ از کل افراد دورکار تمایل دارند باقی عمر کاری خود را به این طریق طی کنند. با این حال، به همان اندازه که کار از راه دور محبوب است، میتواند به دالیلی مانند موانع برقرار ی ارتباط، همکاری، ذخیره سازی و اشتراک فایل و بسیاری از فرایندهای دیگر چالش برانگیز باشد.

#### در ادامه چند پیشنهاد برای سهولت کار از راه دور و همکاری بهتر، میبینید:

### ابزارهای ردیابی زمان

ردیابی زمان موضوع جدیدی نیست، از زمان پانچ کردن کارتها در کارخانهها وجود داشته است. در تیمهای از راه دور، ردیابی زمان میتواند به دلایل مختلفی غیر از ردیابی میزان بهرهوری شخص مفید باشد. در واقع این یک روش عالی برای ردیابی زمان انجام یک کار خاص و حذف کارهاییست که وقت شما را تلف میکنند.

بهتایم برنامه ردیابی زمانی است که میتوانید از آن به رایگان استفاده کنید. در نسخه رایگان بهتایم میتوانید تایم شیت ایجاد کنید، گزارشی از خالصه تایم شیتها داشته باشید، تعداد نامحدودی پروژه و فعالیت در بهتایم تعریف کنید، از تسک بورد برای مدیریت بهتر فعالیتها استفاده کنید، برنامهریزی

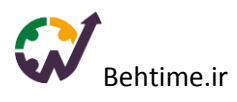

کنید، از تقویم فارسی بهتایم استفاده کنید، از بهتایم هشدار در یافت کنید، و با گوگل کلندر و گوگل درایو لینک شوید. کار کردن با بهتایم به عنوان یک برنامه تحت وب بسیار آسان است و افرادتان از هر مکانی بدون نیاز به نصب چیز ی به آن دسترسی دارند.

## ابزارهای ارتباطی

بزرگتر ین مانع کار از راه دور قطعًا ارتباطات است. از آنجا که نمیتوانید به راحتی مانند دفتر کار خود به سراغ همکاران خود بروید، مجبورید برای برقراری ارتباط با تیم خود به روشهای دیگری متوسل شوید. استفاده از تلفن همراه موجب حواس پرتی میشود و ایمیل کند و نامناسب است. بهتر ین راه حل استفاده از برنامههای چت گروهی است.

#### بهتایم:

در بهتایم می توانید با تمام همکاران خود گفتگو کنید، با اعضای تیم پروژه و فعالیت بحث کنید و حتی بر روی فعالیت کامنت بگذارید، تا دیگران نظر شما را درباره فعالیت ببینند.

#### :Chanty

یک برنامه گفتگوی تیمی است که برای بهبود ارتباطات تیم و افزایش بهرهوری شما مفید است. علاوه بر چت، این برنامه دارای ویژگیهای مفیدی مانند تماسهای صوتی و تصویر ی و اشتراک صفحه است.

### ابزار ویدئو کنفرانس

در حالی که چت برای اکثر نیازهای ارتباطی شما کافی است، گاهی برای بیان و درک بهتر دیدگاه خود به ویدئو نیاز دار ید. وقتی نمیتوانید با تیم خود در یک اتاق بنشینید، جلسات ویدئویی بهتر ین انتخاب است.

#### :Skype

یکی از شناخته شدهترین ابزارهای ارتباط تصویری است که بیشتر برای برقراری ارتباط با دوستان یا خانواده استفاده میشود. اما میتوانید از ان برای برگزاری جلسات ویدئویی استفاده کنید.

#### :Google Meet

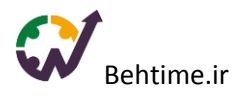

Meet Google یک سرویس ارتباط ویدیویی است که توسط Google ساخته شده است. کار کردن با آن اسان است.

## ابزار ذخیره سازی ابری و اشتراک گذاری فایل●□

دورکاری نه تنها به ابزارهای مختلف ارتباطی، بلکه به مدیر یت و اشتراک فایل نیز نیاز دارد. هر تیمی به یک روش مطمئن برای ذخیره و به اشتراک گذاری فایلهای خود نیاز دارد.

#### :Dropbox

از سال ۲۰۰۷ شروع به کار کرده است و خدمات ذخیره سازی ابری خوبی دارد.

#### بهتایم:

امکان پیوست و مدیریت فایل را برای کاربران خود فراهم کرده است.

### ابزارهای مدیریت پروژه

دورکاری به پشتیبانی یک سیستم مدیریت پروژه قوی نیاز دارد. آگاهی از اینکه چه کسی چه کاری انجام میدهد و وضعیت پروژههای در حال انجام چگونه است، بیش از هر زمانی اهمیت دارد.

### بهتایم

بهتایم برای آن دسته از تیمها که به امکانات پیشرفته مدیریت پروژه و مدیریت فایل و همکاری در فضای ابری نیاز دارند، کارایی دارد. با بهتایم میتوانید وظایف را ایجاد و مدیریت کنید، زمان صرف شده بر روی آنها را ردیابی کنید و تایم شیت افراد را توسط مدیر آنها یه به طور خودکار تایید کنید.

همچنین به کمک بهتایم میتوانید وظایف را به روش کانبان مدیریت کنید.

[معرفی بهترین نرم افزارهای مدیریت پروژه آنالین](https://behtime.ir/main/%D8%A8%D9%87%D8%AA%D8%B1%DB%8C%D9%86-%D9%86%D8%B1%D9%85-%D8%A7%D9%81%D8%B2%D8%A7%D8%B1-%D9%85%D8%AF%DB%8C%D8%B1%DB%8C%D8%AA-%D9%BE%D8%B1%D9%88%DA%98%D9%87/)

[به کمک بهتایم همه ابزارهای مورد نیاز دورکاری را در یک ابزار خواهید داشت، به رایگان امتحان کنید.](https://behtime.ir/Account/Register)